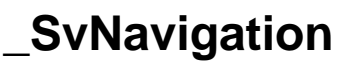

[Documentation Home](https://docs.nc-software.com/display/LPDOCS/Documentation)